## SAP ABAP table RREPAY CL\_NOTICE\_COND {Payoff Data in the Consumer Loan}

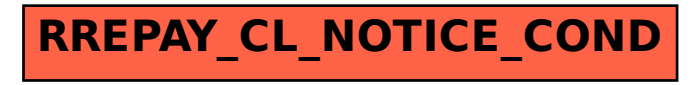